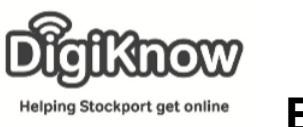

# **Bus Times**

In this session, we are going to look at a website to help us get around using public transport. Rather than a specific company website like Stagecoach, we are using [www.bustimes.org,](http://www.bustimes.org/) which works across multiple companies and across the UK.

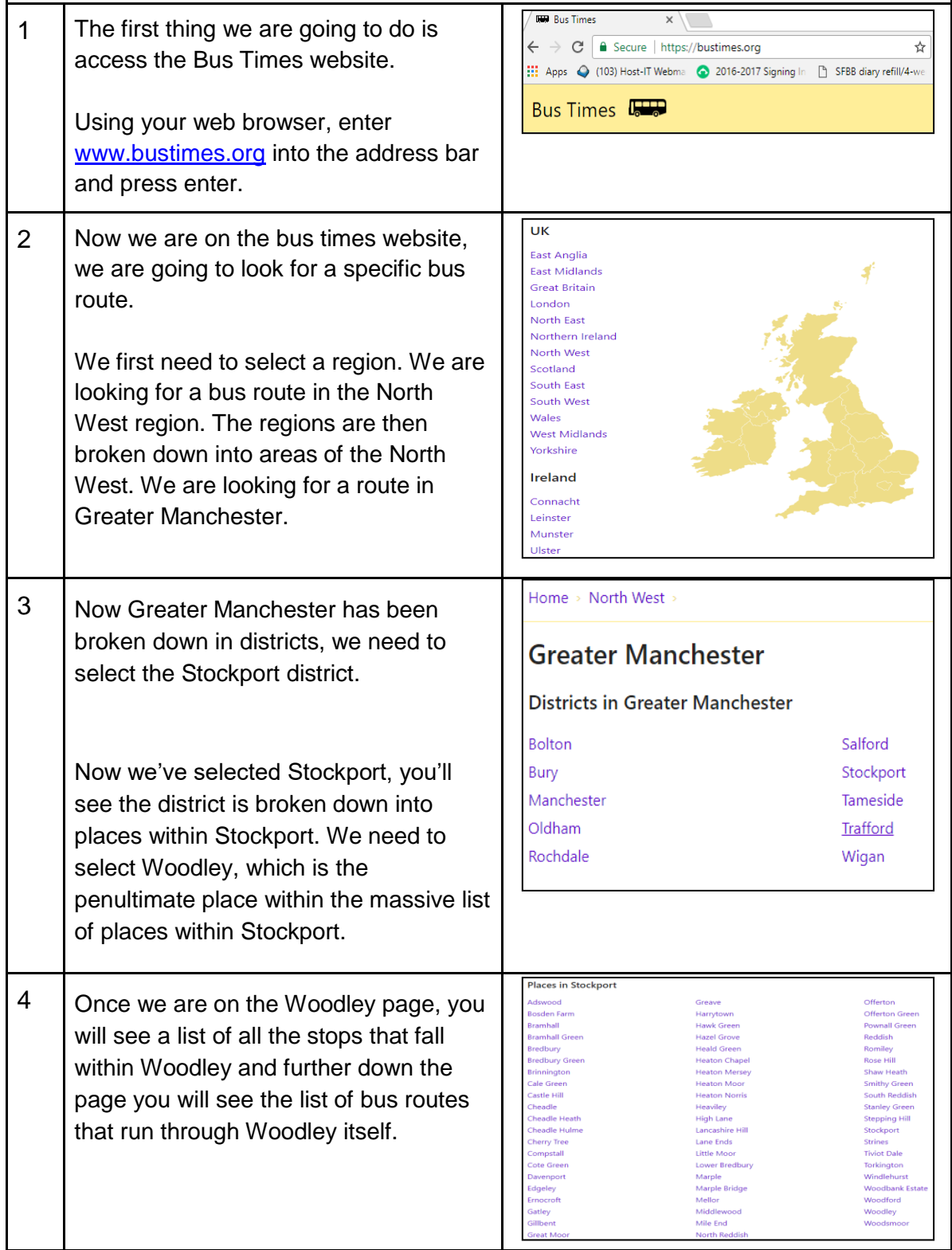

Created as part of the **DigiKnow Movement** by Starting Point Community Learning Partnership working with The Good Things Foundation, Stockport Home & The Target Prevention Alliance. Funded by Stockport Council. **https://www.onlinecentresnetwork.org/stockport**

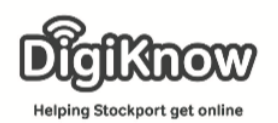

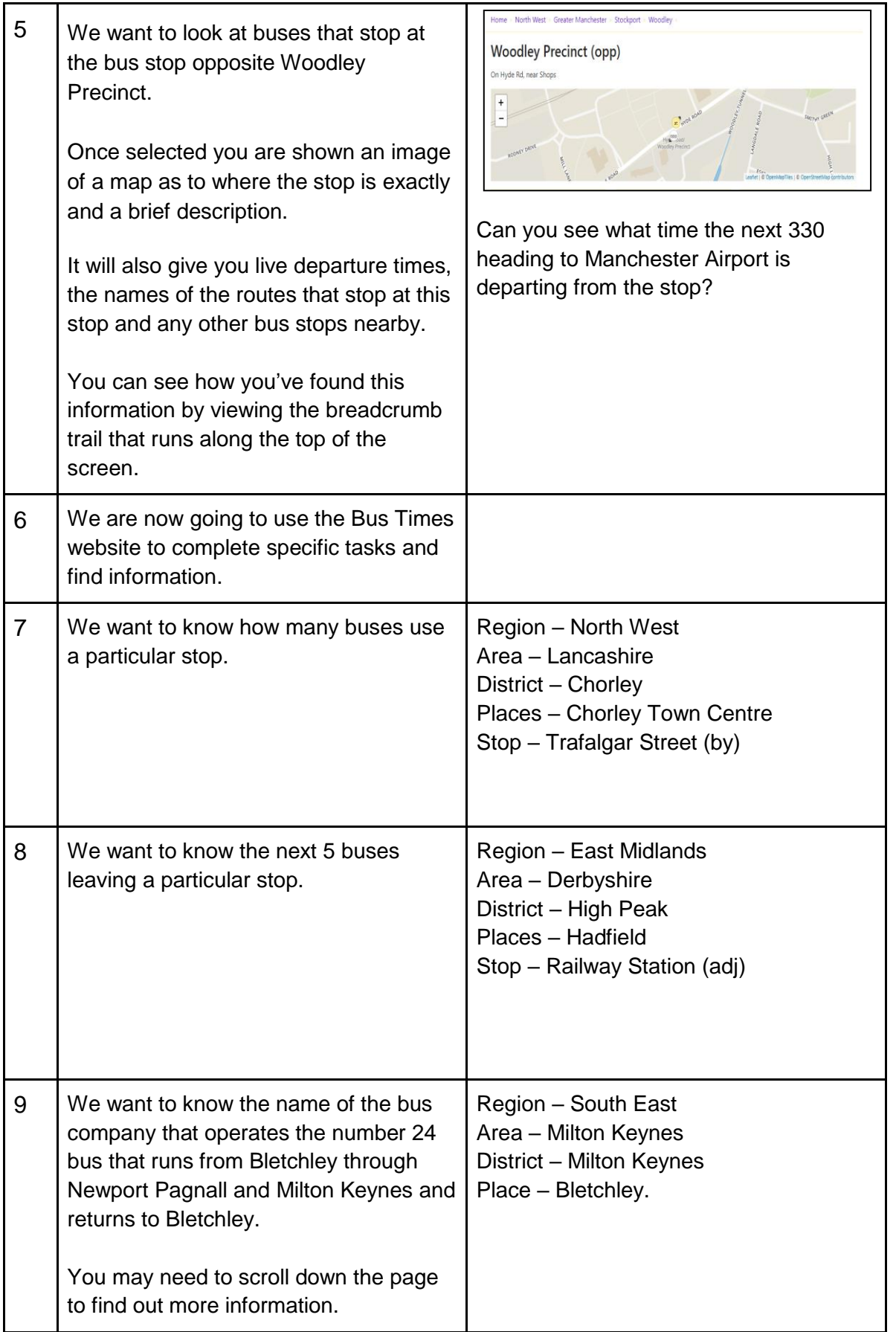

Created as part of the **DigiKnow Movement** by Starting Point Community Learning Partnership working with The Good Things Foundation, Stockport Home & The Target Prevention Alliance. Funded by Stockport Council. **https://www.onlinecentresnetwork.org/stockport**

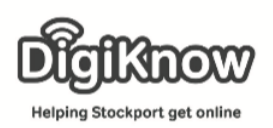

# **F. A. Q's**

## 1. What is the address bar?

The address bar runs along the top of the screen when you open up a web browser. You can either enter a website address e.g. [www.bbc.co.uk](http://www.bbc.co.uk/) or you can ask a question and your web browser will use a search engine to help you find the appropriate website.

- 2. How many regions/countries does Bus Times allow you to check times in? Bus Times allows you to view information on 5 countries – England, Wales, Scotland, the republic of Ireland and Northern Ireland. These are split into districts. England has 9 districts. The Republic of Ireland has 4 districts and Guernsey and Jersey are sperate as well.
- 3. How many districts are listed under Greater Manchester? The 10 boroughs of Greater Manchester are listed as districts under Greater Manchester – Bolton, Bury, Manchester, Oldham, Rochdale, Salford, Stockport, Tameside, Trafford and Wigan.
- 4. How many bus stops are there in Woodley? There are 12 stops in Woodley – Ashton St (nr), Clough Meadow (opp) & (nr), Pennine Road (nr) & (opp), Woodley Precinct (at) & (opp), Woodley Rail Station (West Entrance) & (East Entrance), Woodley Rail Station and Woodley Stn (Stop A) & (Stop B).
- 5. How many bus routes run through Woodley? 4 – 330 from Stockport to Ashton inc. Manchester Airport, 382 from Stockport to Woodley, 800 from Marple Hall School to Hyde and 880 from Stockport Road to Werneth School.

### 6. What is a breadcrumb trail?

A breadcrumb trail is a list of the various links you have used when on a website to get to the current age you are viewing. The 1<sup>st</sup> task of finding information at the bus top on Woodley should look something like this – Home > North West > Greater Manchester > Stockport > Woodley.

7. What does (opp), (adj), (nr) and (at) mean? Opposite, adjacent (next to), near and at specific location.

### 8. What is scrolling?

Using the mouse, screen arrows, keyboard arrows or your fingers to move around a webpage.